## 高橋の解析·描画方法

## よくやること

- 計算された場 (いつもの図) を一通り描画する
	- 計算された場を一通り確認したい
		- モデルに手を入れたので場がどのように変わったか確認したい
		- 実験設定のパラメータを変えたので場がどのように変わったか確認したい
	- とある計算例について特に深く詳しく解析するより上の希望が強い

従来のやり方

- quick look には gpview を使う
- 並列化で分割されたファイルを util\_merge (Fortran) で結合
	- 一時的にディスク容量が 2 倍必要
		- 元々のデータと結合後のデータ
- util\_s2p (Fortran) で sigma から p へ変換
	- p 変換後のファイルのためのディスク領域が必要
- 地球や火星の一通りの図の作成には, そのための ruby スクリプトを使って pdf ファイル にまとめる.
	- 観測との比較とか
- 「解析」には Fortran で計算したり ruby で計算したり
	- 良く計算する物理量
		- Fortran 相対湿度
		- ruby 質量流線関数
	- その他
		- Fortran 長時間平均, 日平均, 地方時への内挿
		- ruby 全球平均

## ruby スクリプトの構造 (大雑把)

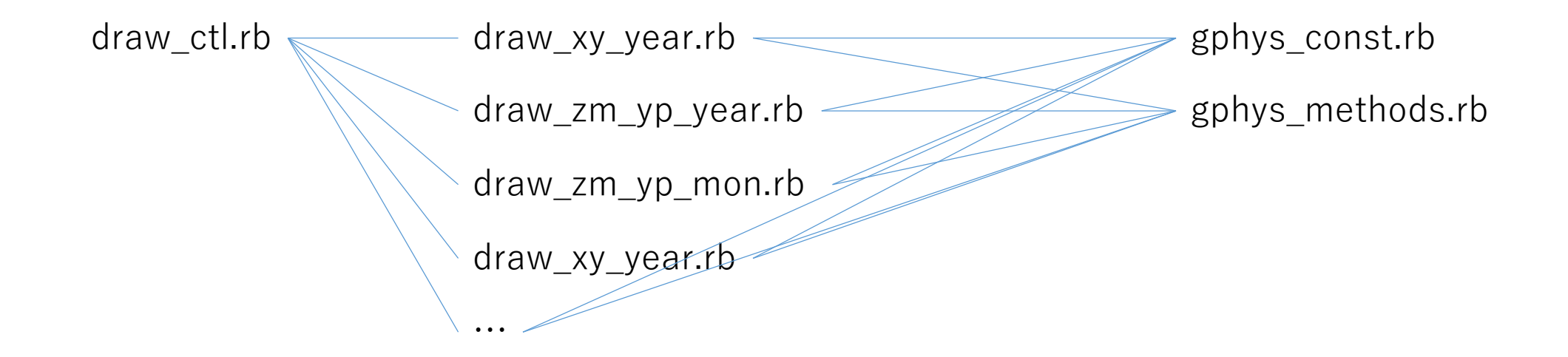

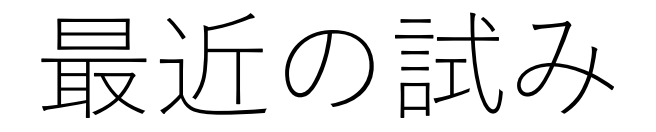

- quick look には gpview を使う
- 並列化で分割されたファイルはそのまま
	- 描画・解析時には GPhys で結合 (結合後のファイルを作らない)
- 描画時に GPhys で sigma から p へ変換
	- 描画ごとに変換するので時間がかかる
- 一通りの図の作成には, そのための ruby スクリプトを使ってとりあえず図 を描く (pdf ファイルにしない).
	- 観測との比較できてない
- 「解析」はおおむね ruby で計算
	- 良く計算する物理量
		- ruby 質量流線関数, 絶対角運動量
	- その他
		- ruby 長時間平均, 日平均, 全球平均

## スクリプトの整理

- 解析の要素となるメソッドは, 使い回せるように整理 (した い)
	- 流線関数の計算とか長時間平均とか全球平均とか
	- 今のところ, それらのメソッド (def) を一つの (ruby) ファイルにまと めておき, それを require することで使用.

悩み

- Fortran と ruby の使い分け
	- ruby での解析は難しい
		- Fortran77 的に添え字で繰り返しさせると遅くて使えない
			- 配列演算を利用すると許容範囲
				- 異なる次元の変数同士の演算の方法を学ぶ必要あり
		- 特に初学者には敷居が高いと思っている
- ライブラリ化する部分と個別スクリプト・プログラムの部分の 区別
	- GPhys では, 一見とても簡単にスクリプトを描けて良いのだが, すぐに メモリの上限に直面するのでそれに対する手当てが必要